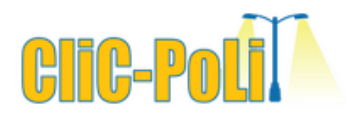

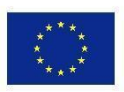

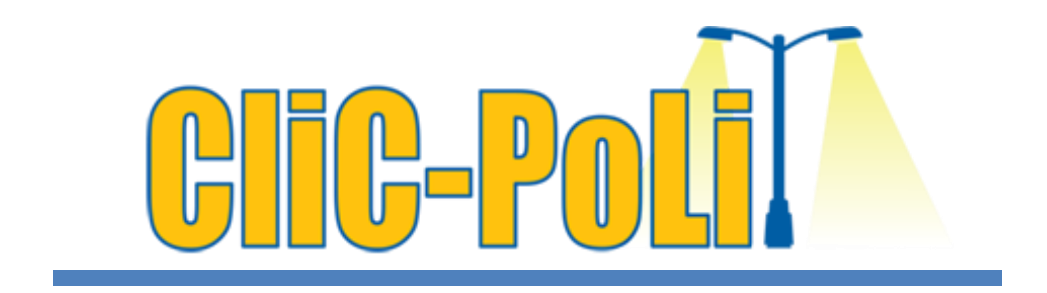

**Project number: 2021-1-IE01-KA220-SCH-000027825**

# **Robotic Telescopes**

**Age group:** 10-14

**Topics:** stellarium, telescope, astronomy, observation, light polution, hands-on activity

**Resource:** Gustavo Rojas; CliC-PoLiT summerschool 2022

**Autor:** Dr. Seda Özdemir-Fritz

### **Using Robotic Telescope:**

A robotic telescope is an automated telescope that can be operated remotely, allowing astronomers to observe celestial objects without being physically present at the telescope site. These telescopes are equipped with advanced technology for automated control, data acquisition, and image processing, making them versatile tools for astronomical research and education.

> This project has been funded with support from the European Commission. This publication [communication] reflects the views only of the author, and the Commission cannot be held responsible for any use which may be made of the information contained therein. Project No. 2021-1-IE01-KA220-SCH-000027825

### **CliC-PoLiT**

### **1) Introduction:**

Welcome to the exciting world of astronomy and exploration through the lens of robotic telescopes! Imagine having the power to peer into the vastness of the cosmos from the comfort of your own computer. Robotic telescopes, equipped with advanced technology and operated remotely, allow budding astronomers like you to observe celestial objects, capture breathtaking images, and delve into the mysteries of the universe without leaving your desk. This student activity will provide you with a hands-on experience, guiding you through the process of accessing and controlling a robotic telescope, unlocking the wonders of the night sky, and fostering a deeper understanding of the cosmos. Get ready to embark on a celestial journey like never before!

### **2) Plan your observation with Stellarium:**

**[www.stellarium.org](http://www.stellarium.org/)**

### **HOW to use the Stellarium?: More information is provided on the Clic-Polit website!**

### **3) Planning steps:**

● Set up location

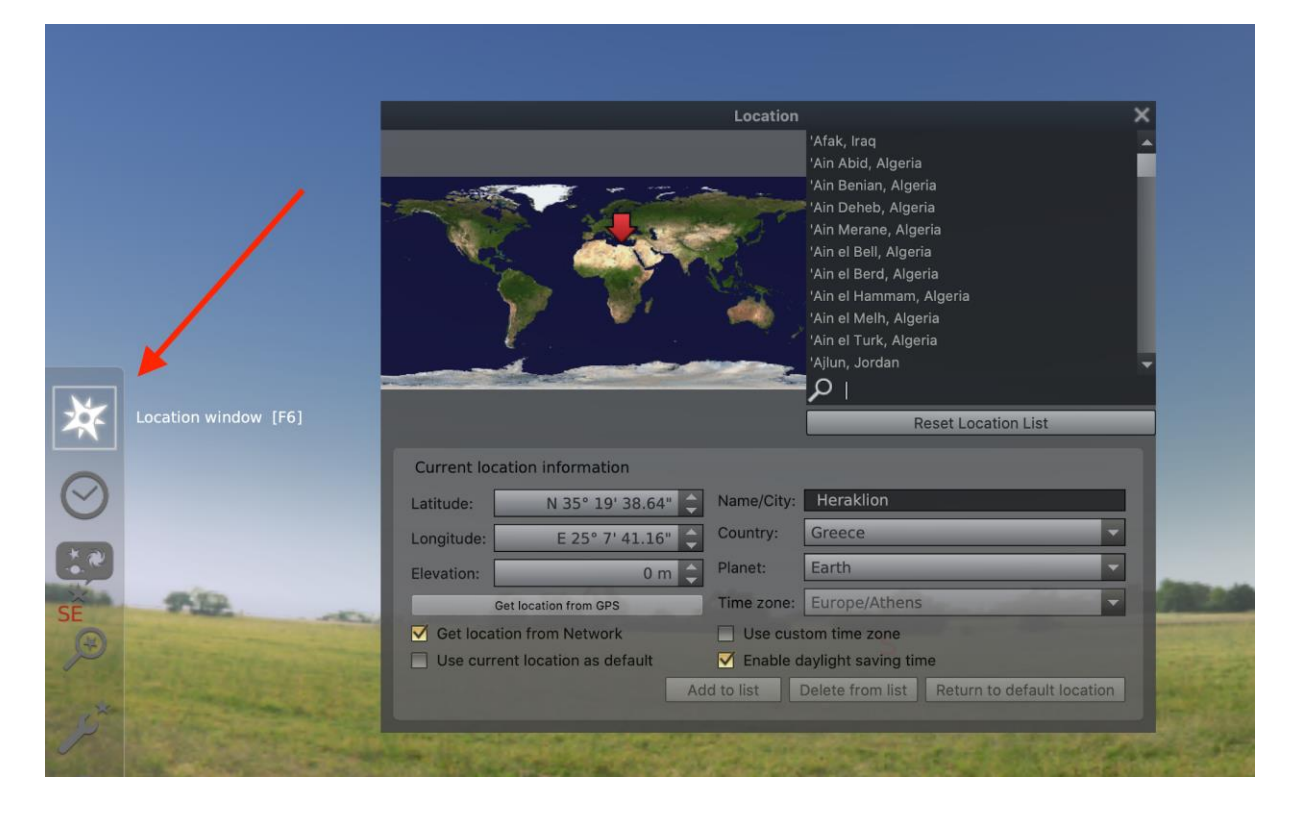

#### **GLOBAL TELESCOPE NETWORK** Las Cumbres Observatory TEXAS  $\begin{array}{c} \begin{array}{c} \text{I} \\ \text{TENERITE} \end{array} \end{array}$ **IBET/CHINA SALEL** HAWAII **LL AA** X CHILE SOUTH AFRICA 去去 **AUSTRALIA** L  $0.4<sub>m</sub>$  $1.0<sub>m</sub>$  $2.0<sub>m</sub>$

● Search object

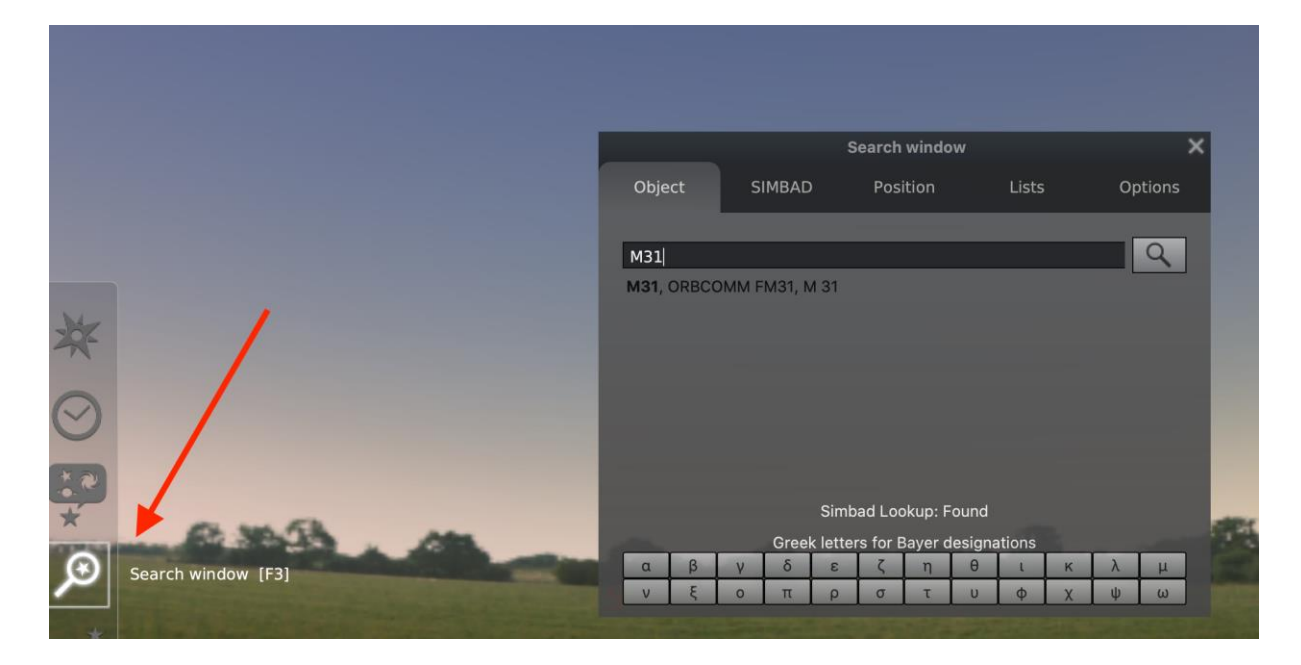

● Check FOV

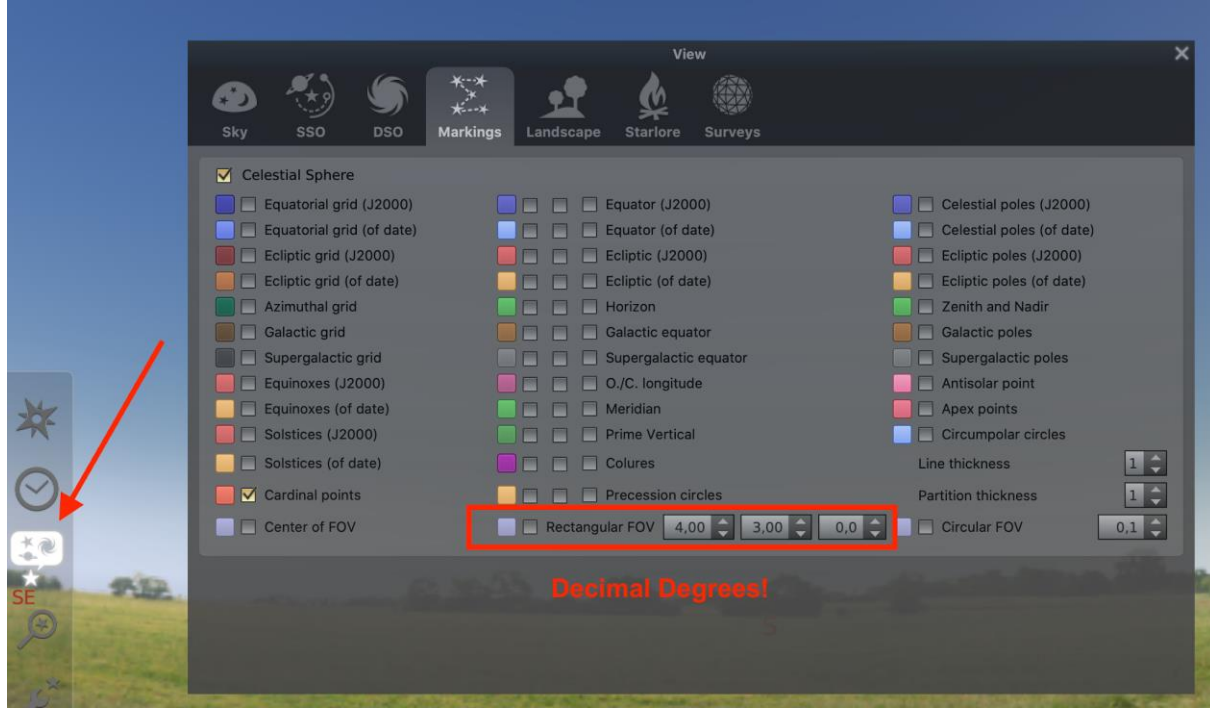

#### **FOV**

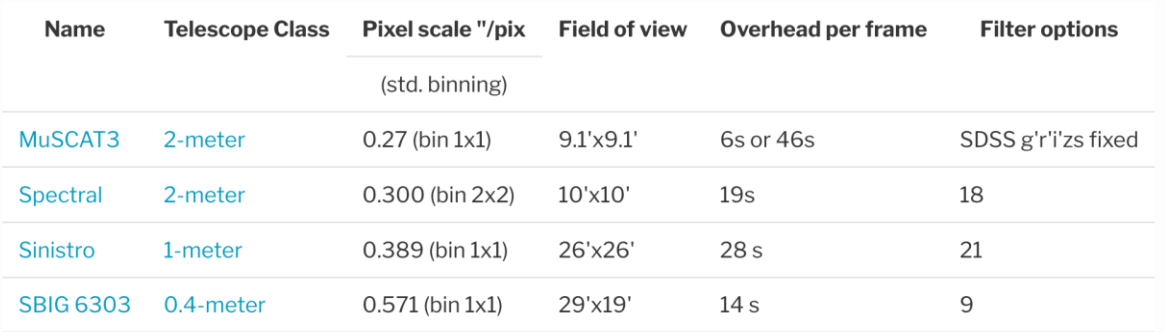

#### ● Estimate exposure time

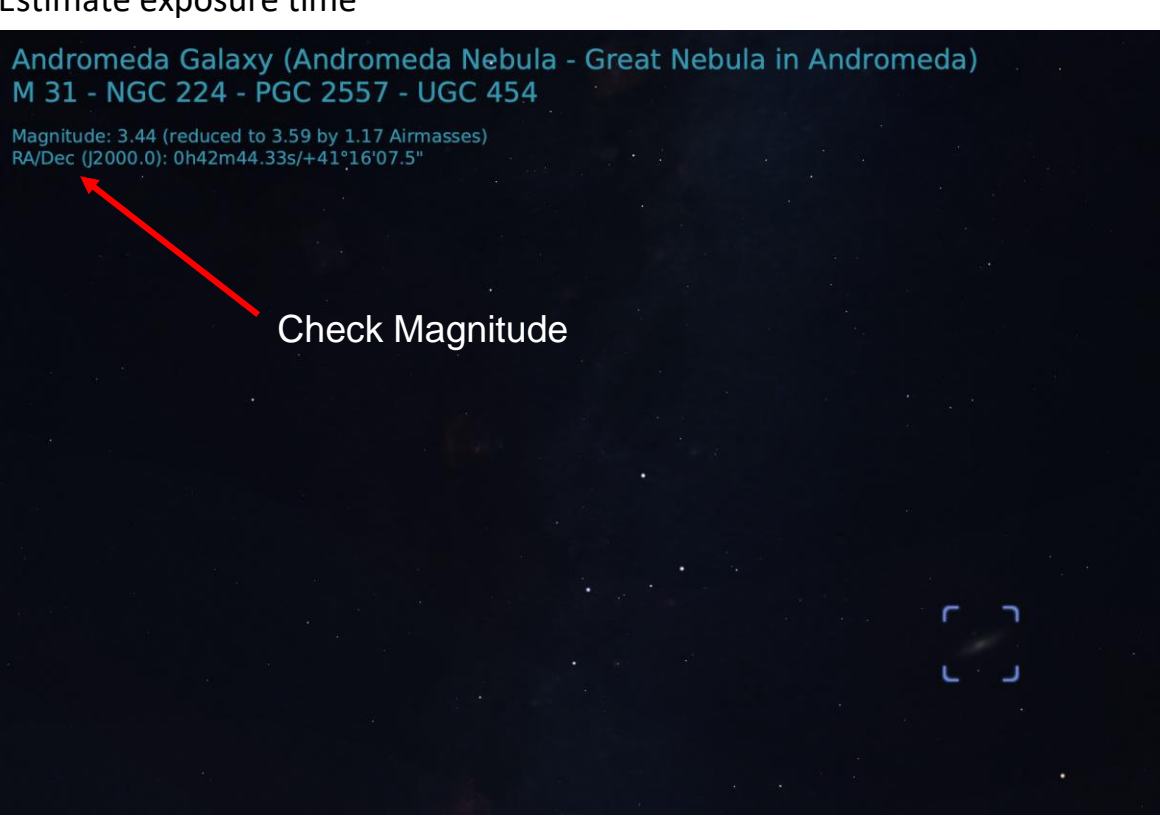

### **CliC-PoLiT**

### Estimates for 2-m exposure times

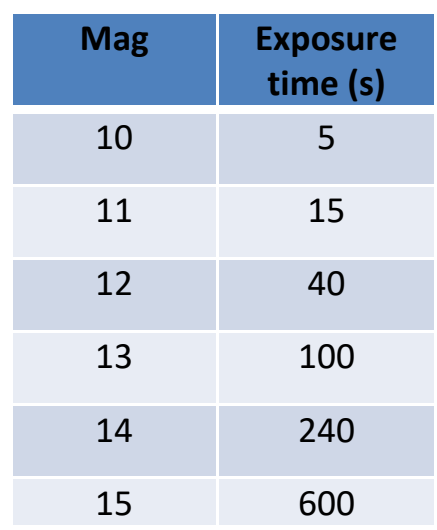

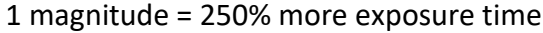

### ● Determine best epoch

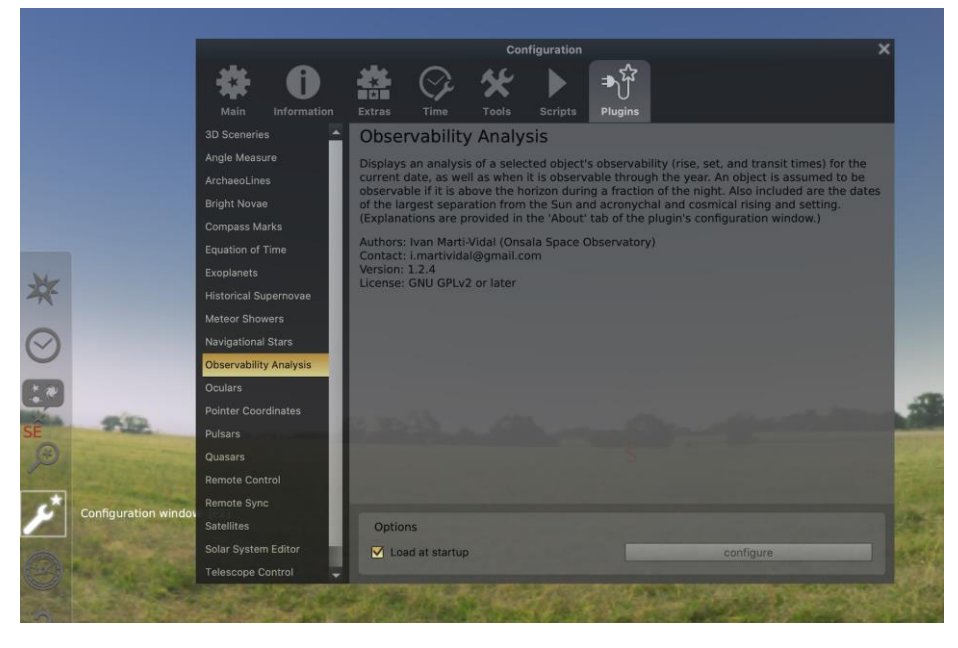

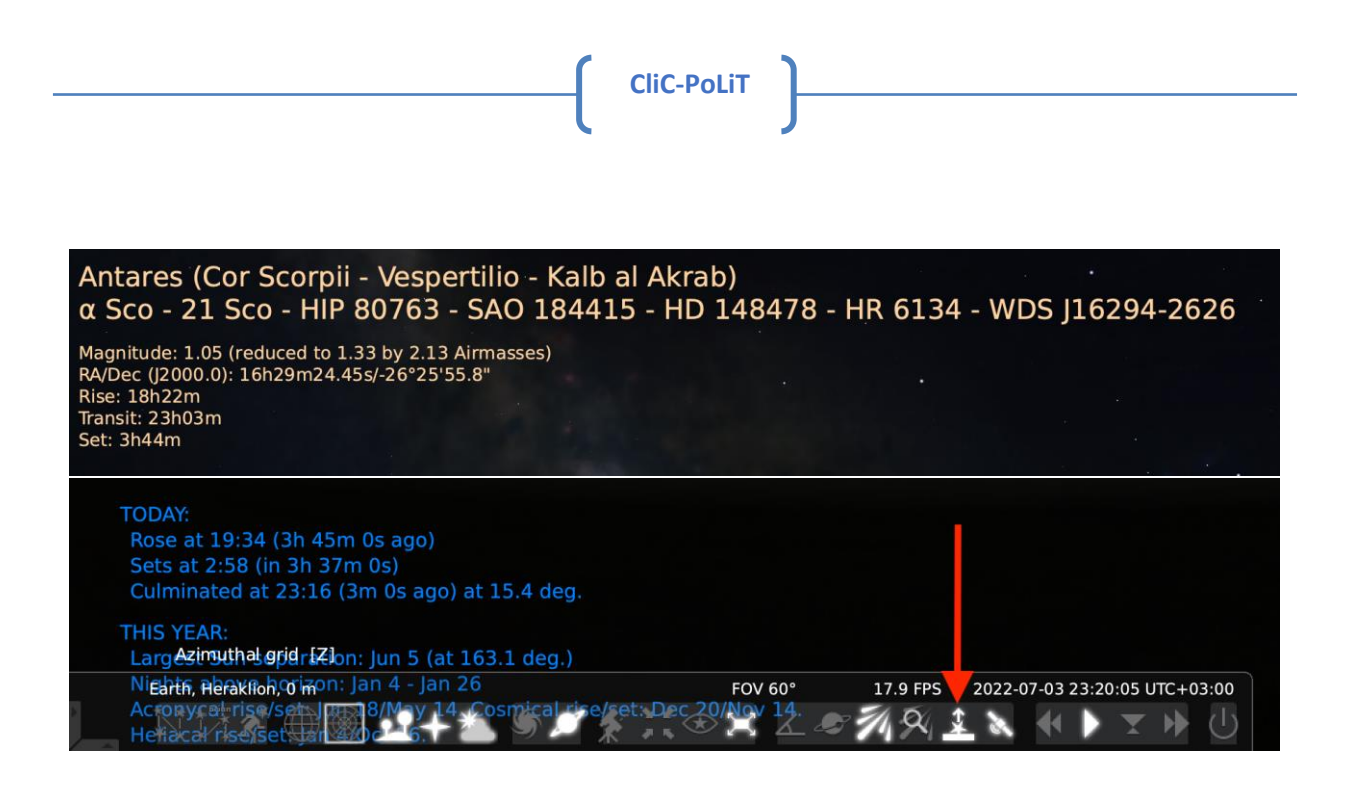

- Be aware of other factors:
	- ❖ Moon
	- ❖ Satellites
	- ❖ Weather
	- ❖ Technical issues

### **4) Using Faulkes Telescope Project:**

a) Registration to Faulkes Telescope Project:

# **<http://www.faulkes-telescope.com/>**

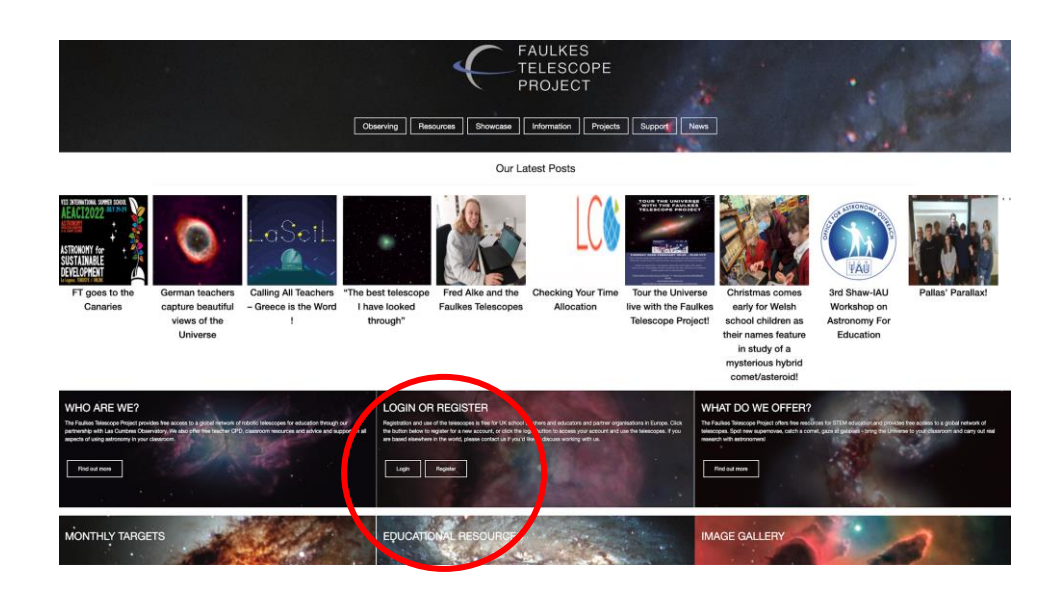

# b) Requesting Images using the LCO Interface **<https://observe.lco.global/>**

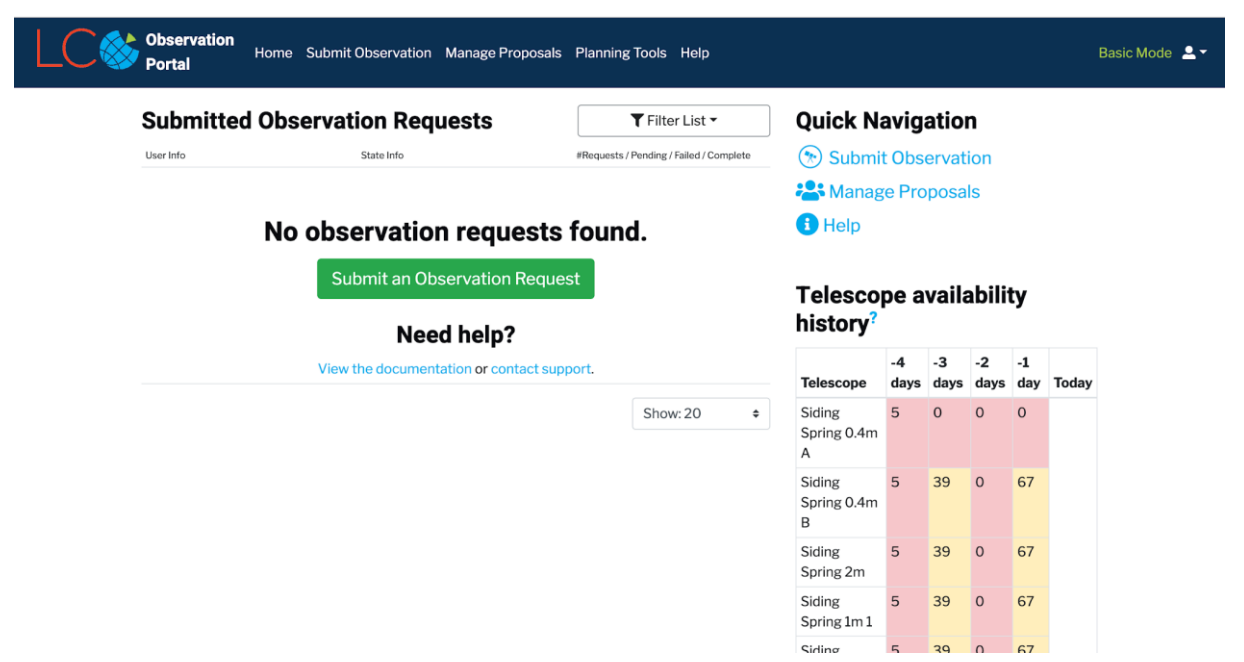

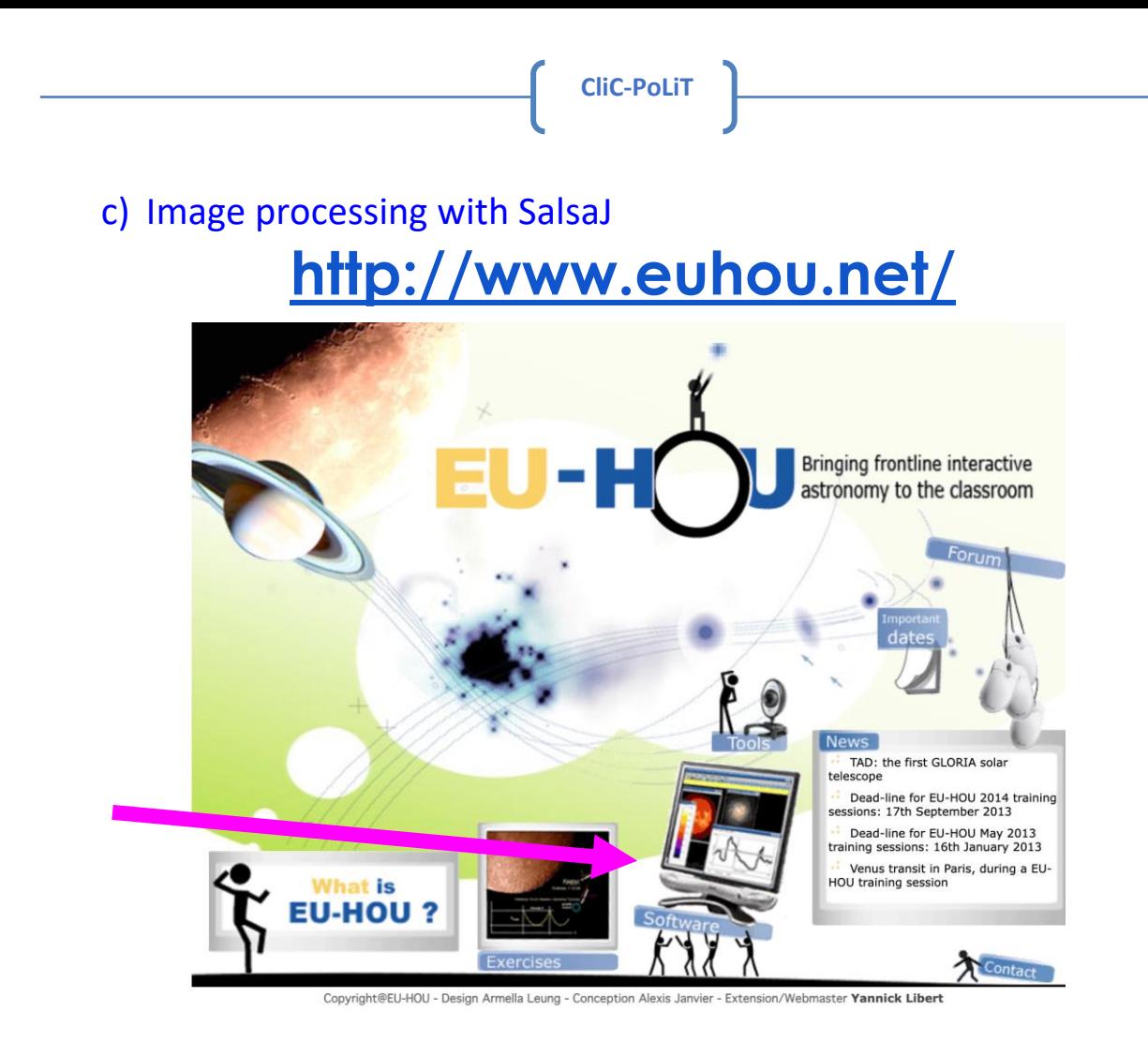

## **HOW to use SalsaJ?: More information is provided on the Clic-Polit website!**